VEJLEDNING Juli, 2023. V.4.0

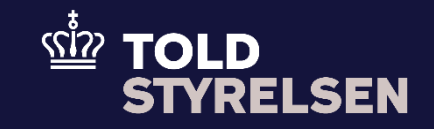

# Indsend ankomstmeddelelse til udpassage

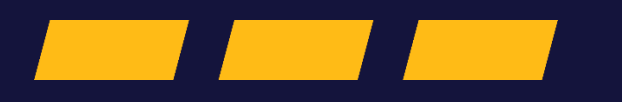

# **Forord**

#### **Formål**

Formålet med denne klikvejledning er at vise , hvordan en bruger indsender en ankomstmeddelelse direkte i DMS Online.

#### **Forudsætning**

Forud for denne vejledning forudsætter det, at brugeren kan indsende en angivelse og har et relevant MRN -nr. klarlagt.

#### **Bemærk**

- Enkelte ord på skærmbilleder og i vejledningen kan forekomme på engelsk
- Al data i vejledningen er testdata.
- Når der forekommer tal i forbindelse med diverse felter, er dette for at illustrere, hvilket dataelement det drejer sig om.

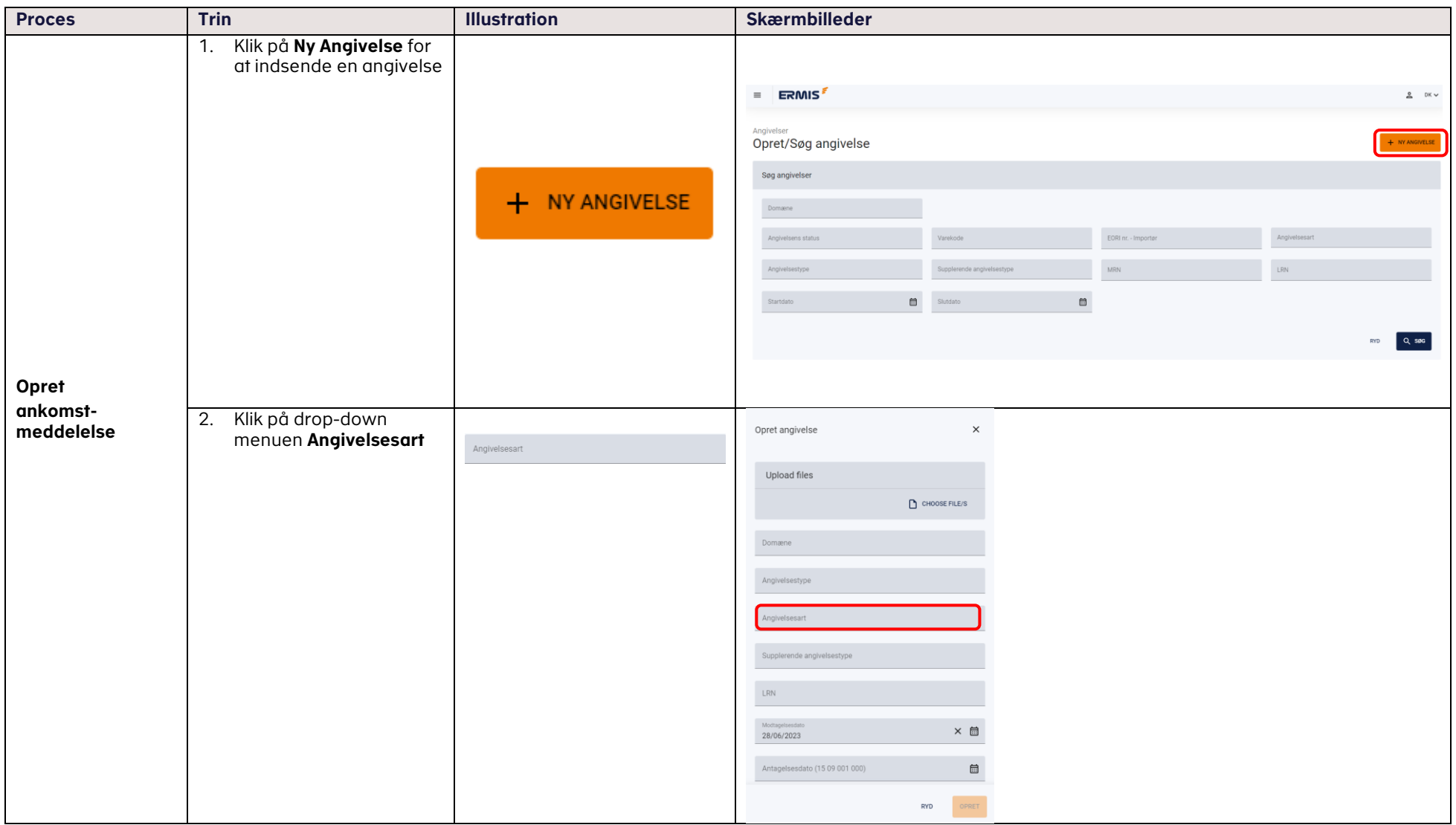

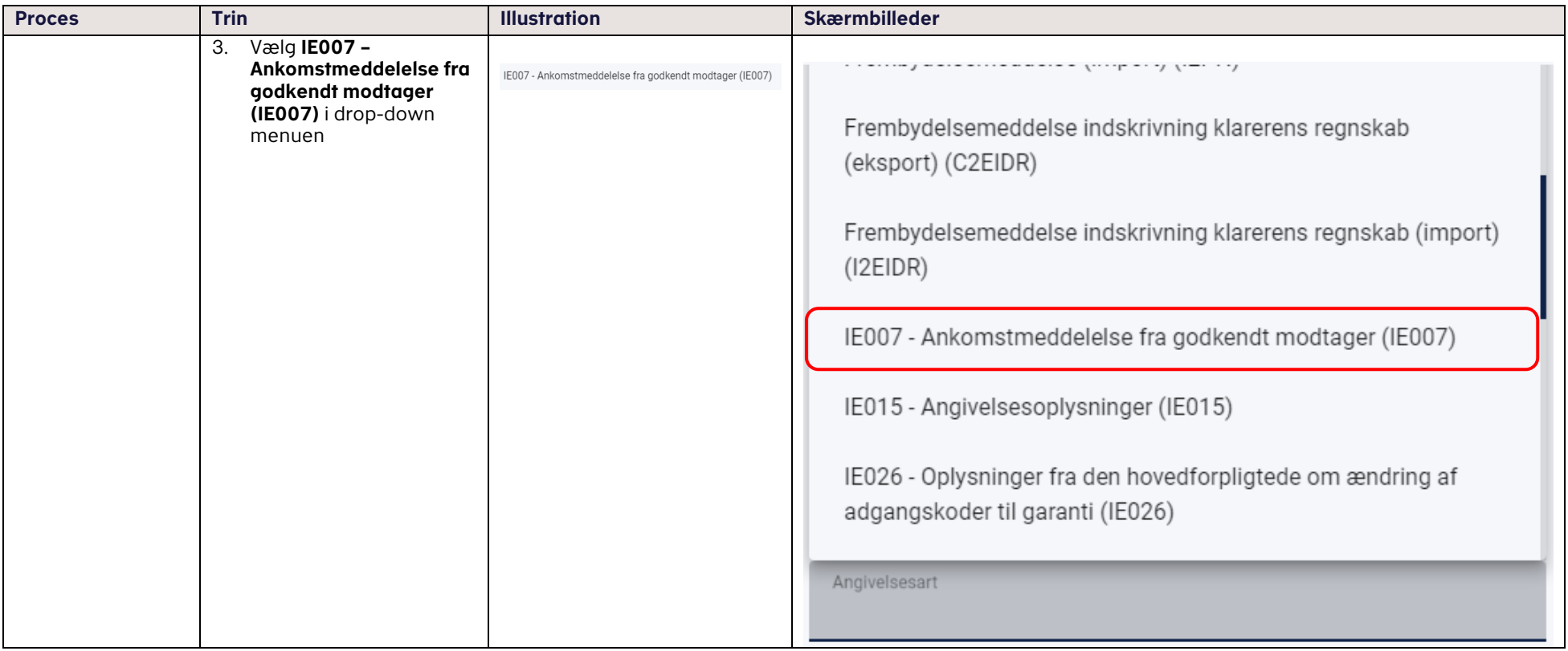

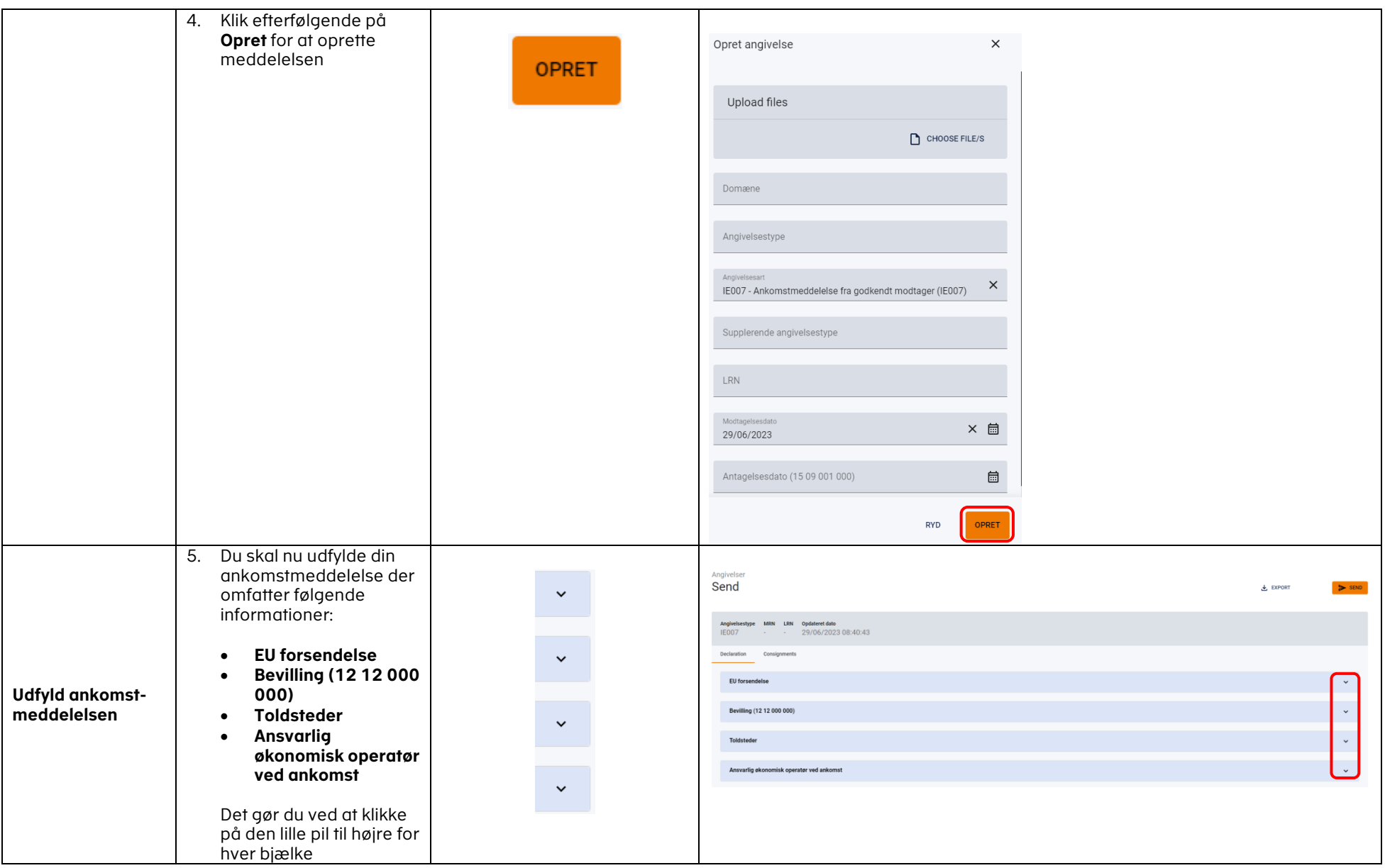

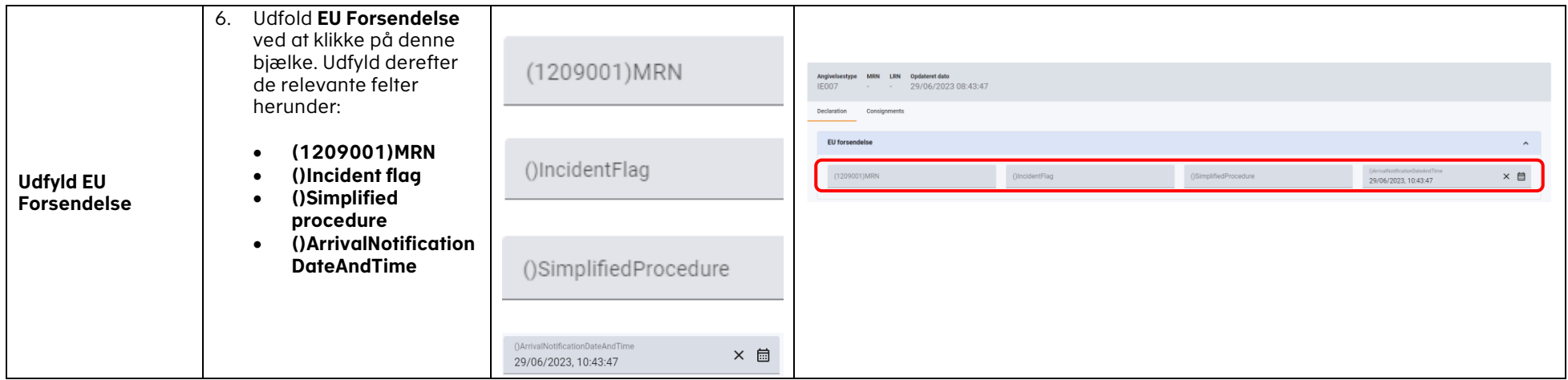

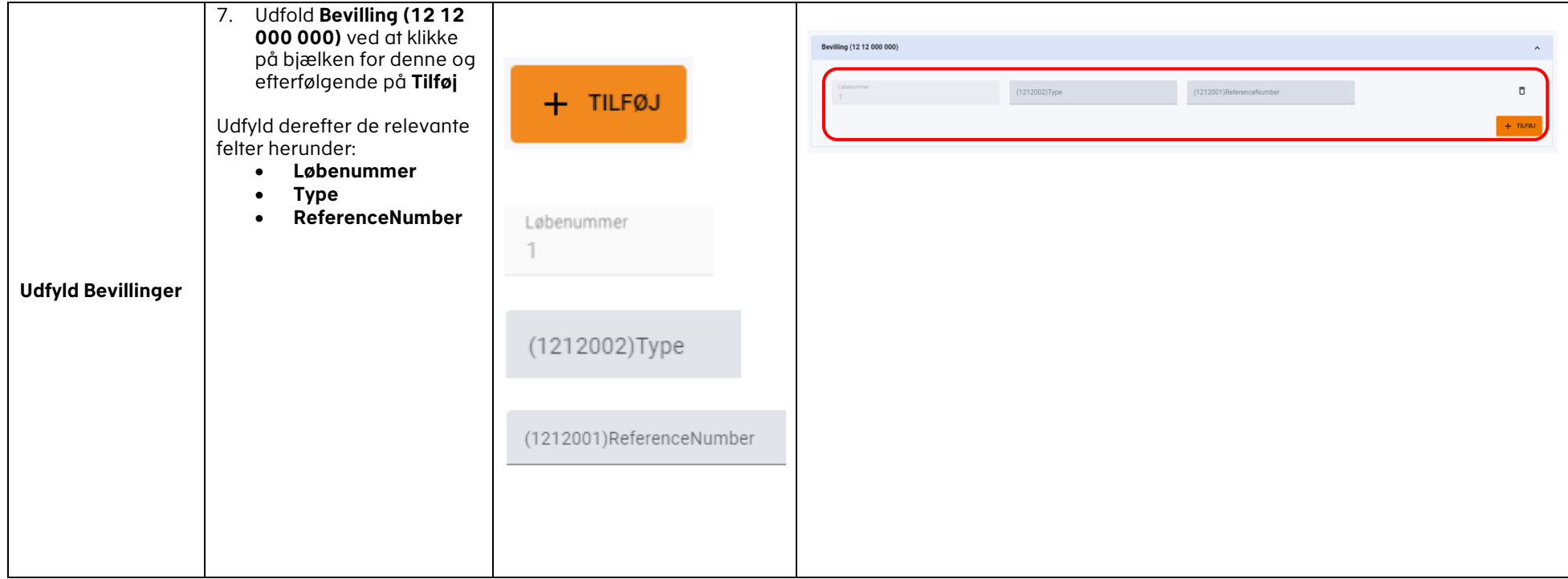

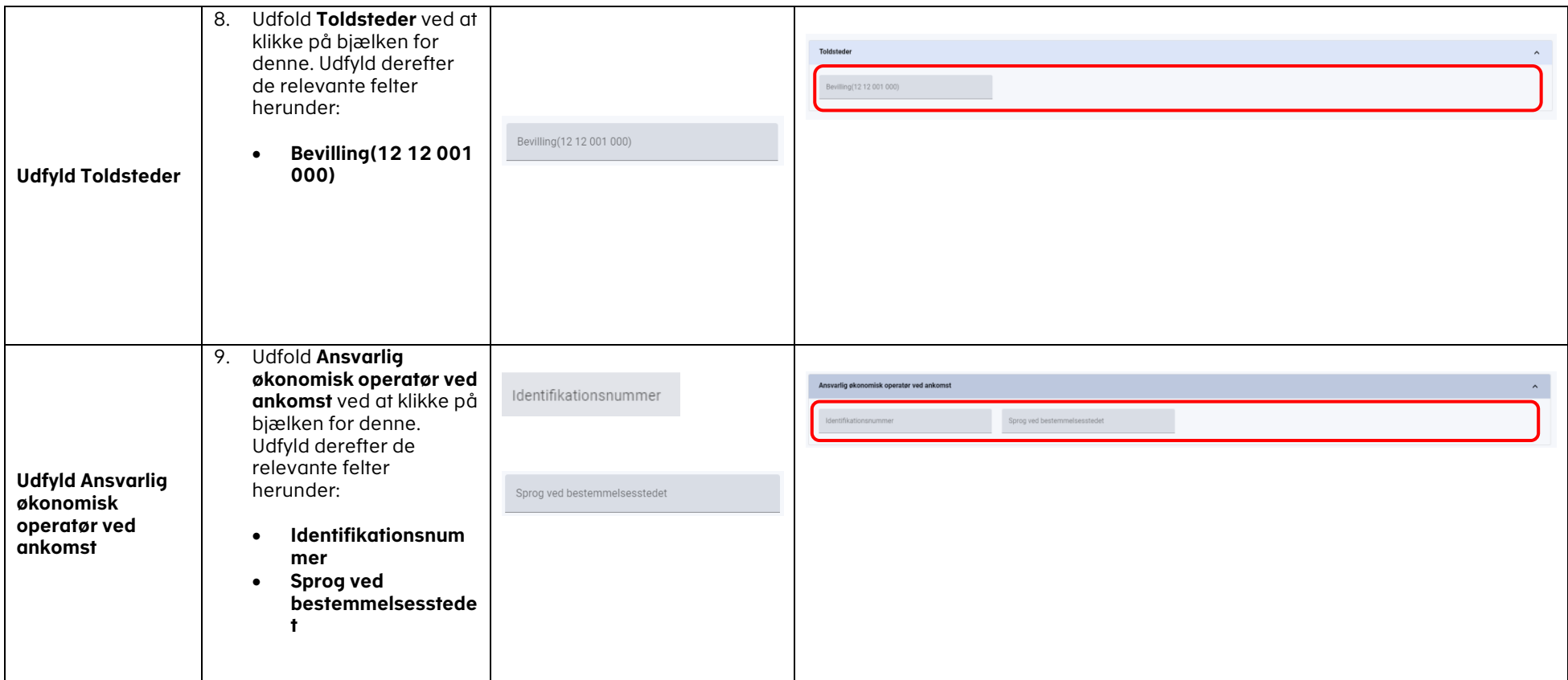

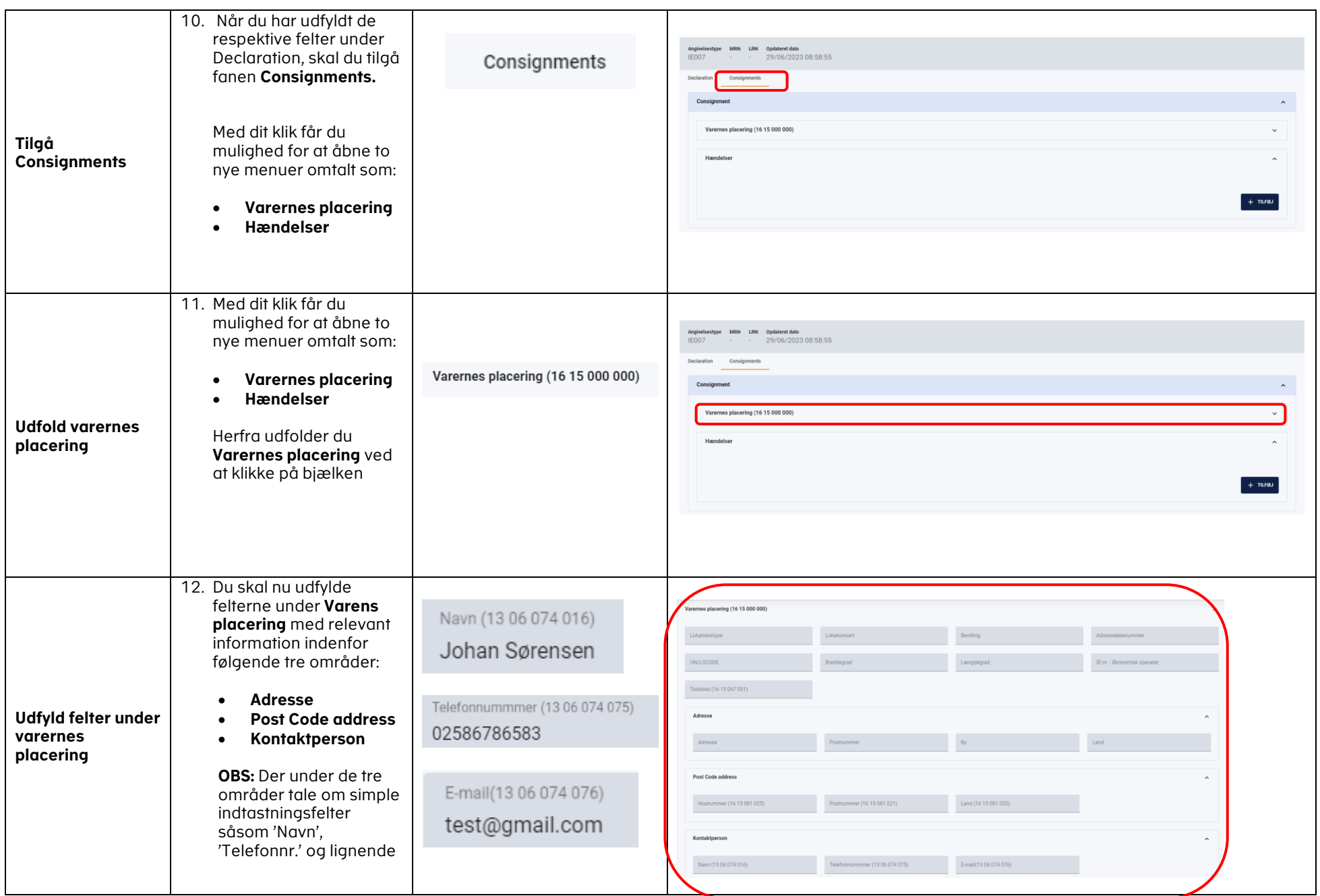

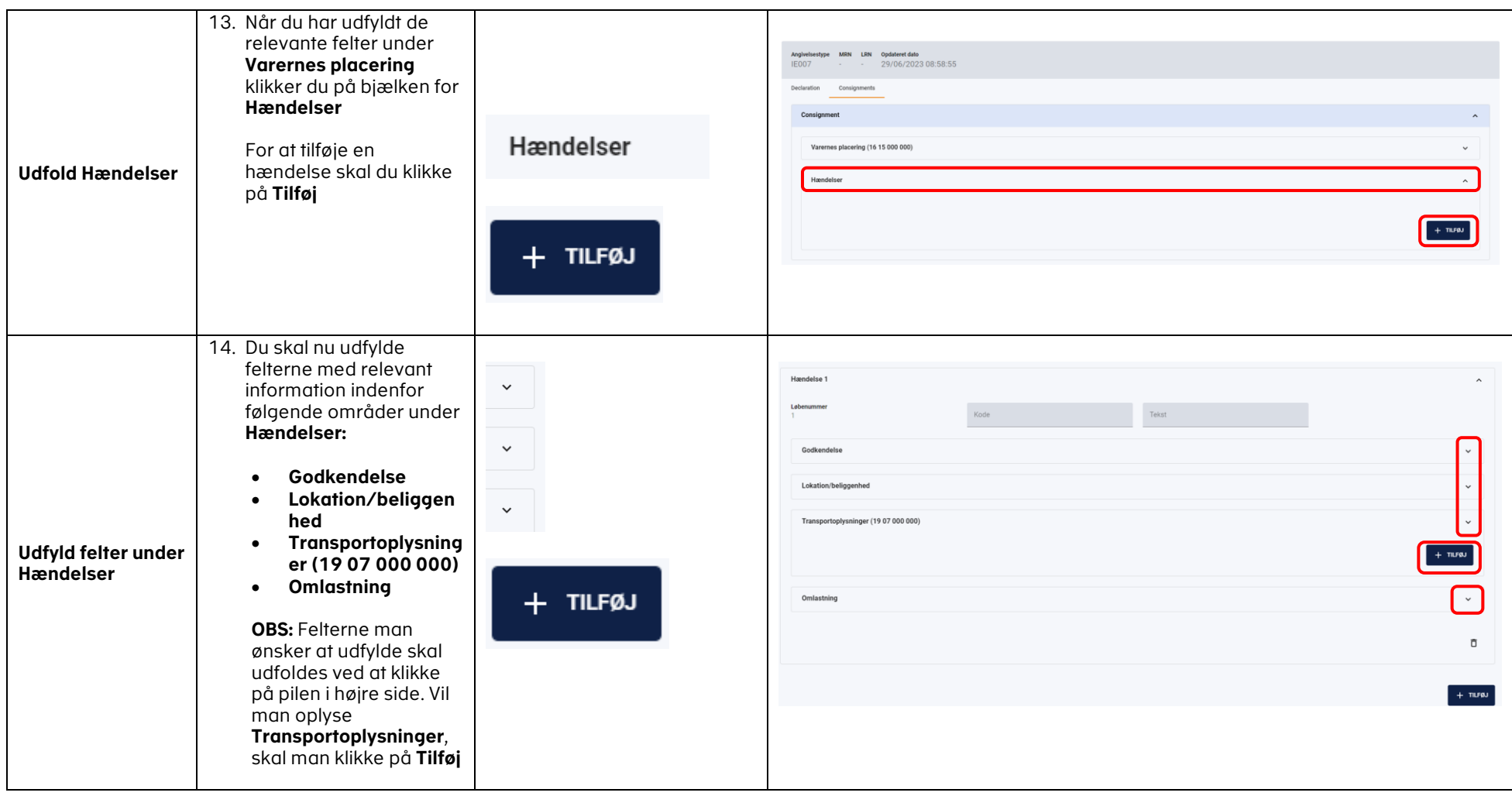

#### vedLedning the contract of the contract of the contract of the contract of the contract of the contract of the contract of the contract of the contract of the contract of the contract of the contract of the contract of the

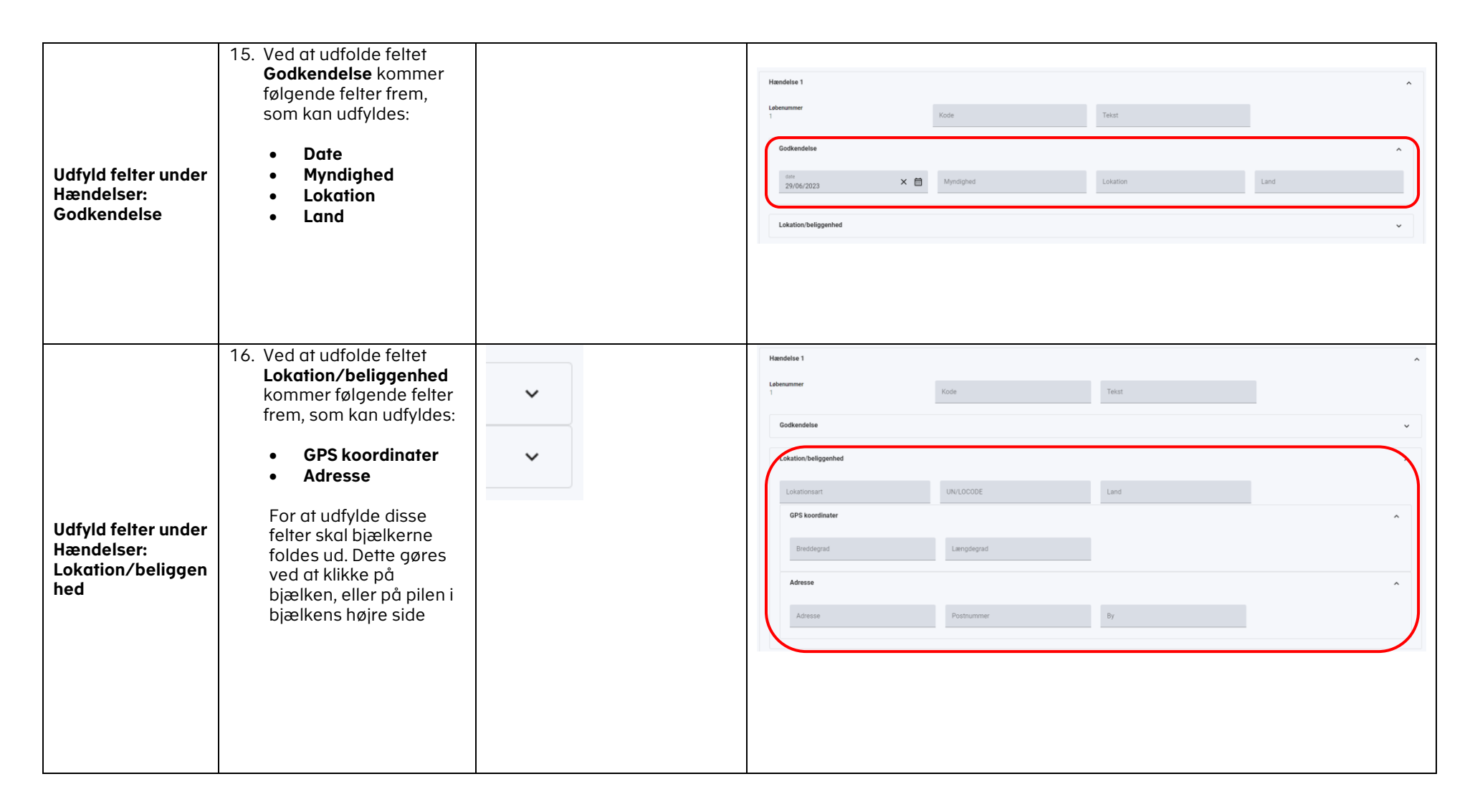

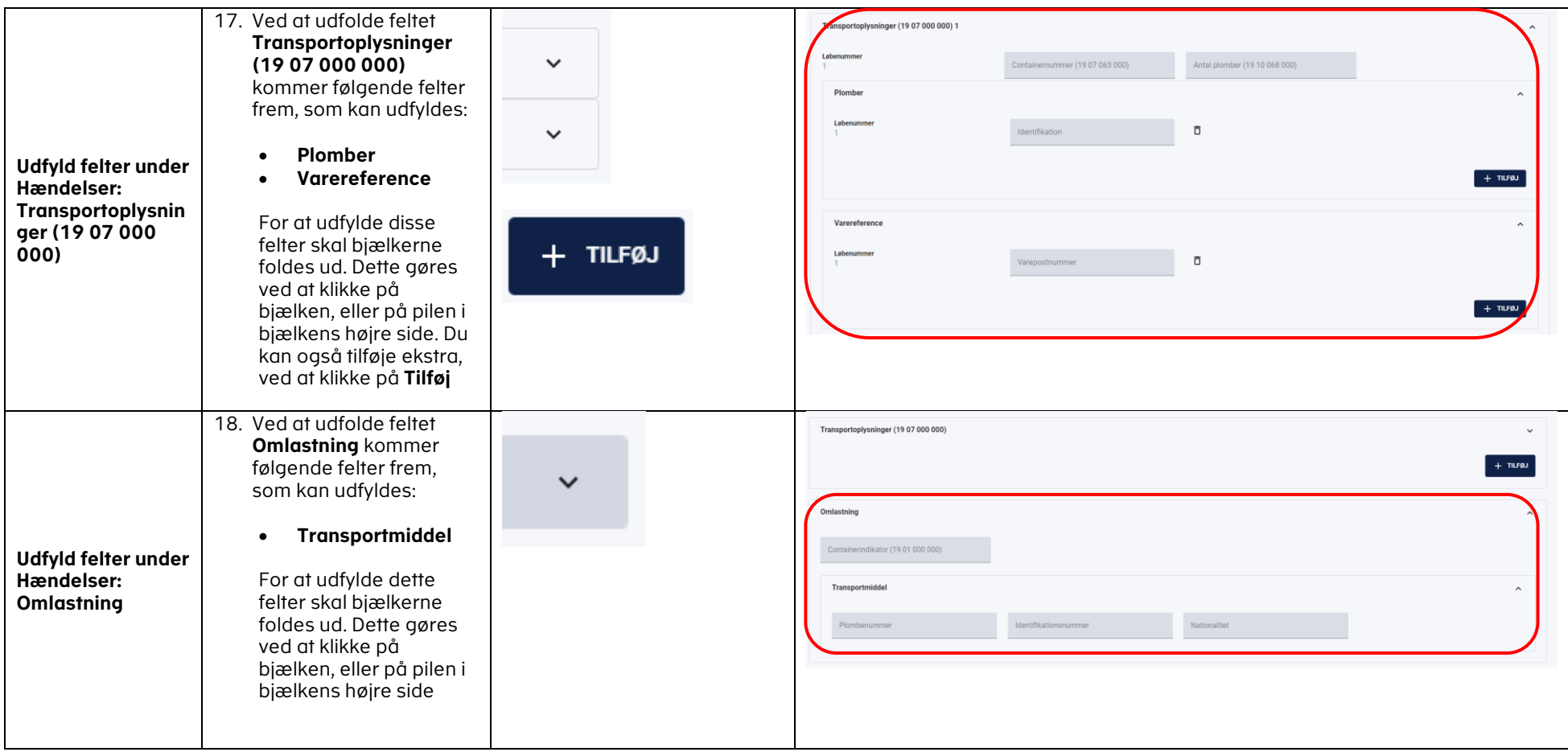

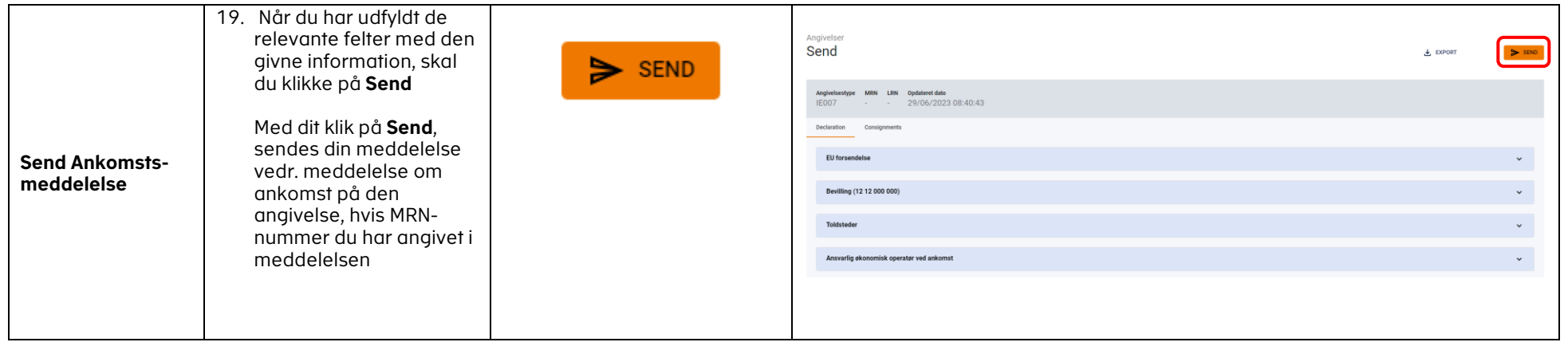